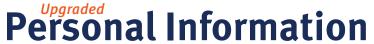

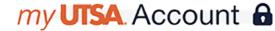

Get familiar with navigating the new Personal Information application

How To Access This Application

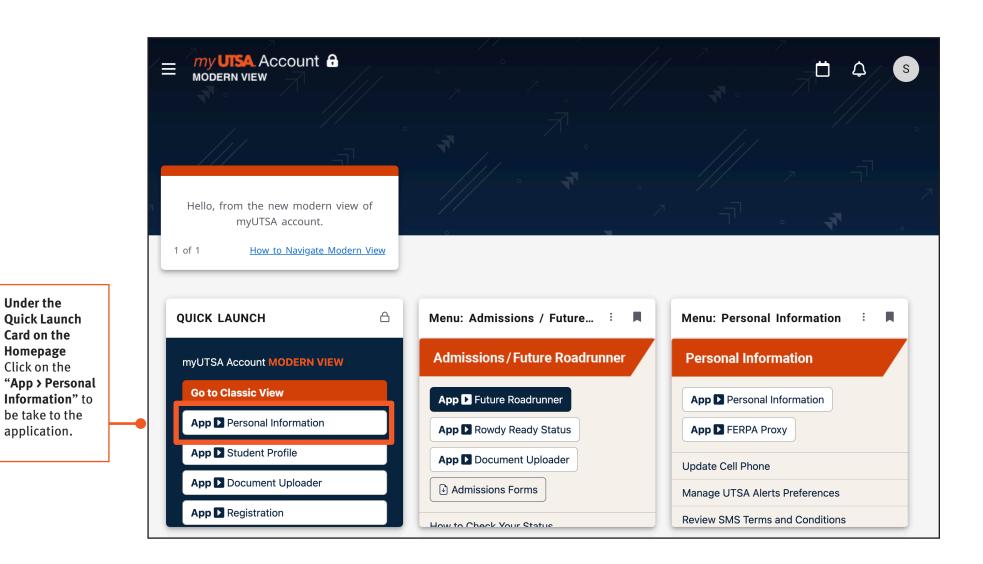

# Personal Information

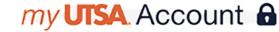

Get familiar with navigating the new Personal Information application

Personal Information Homescreen

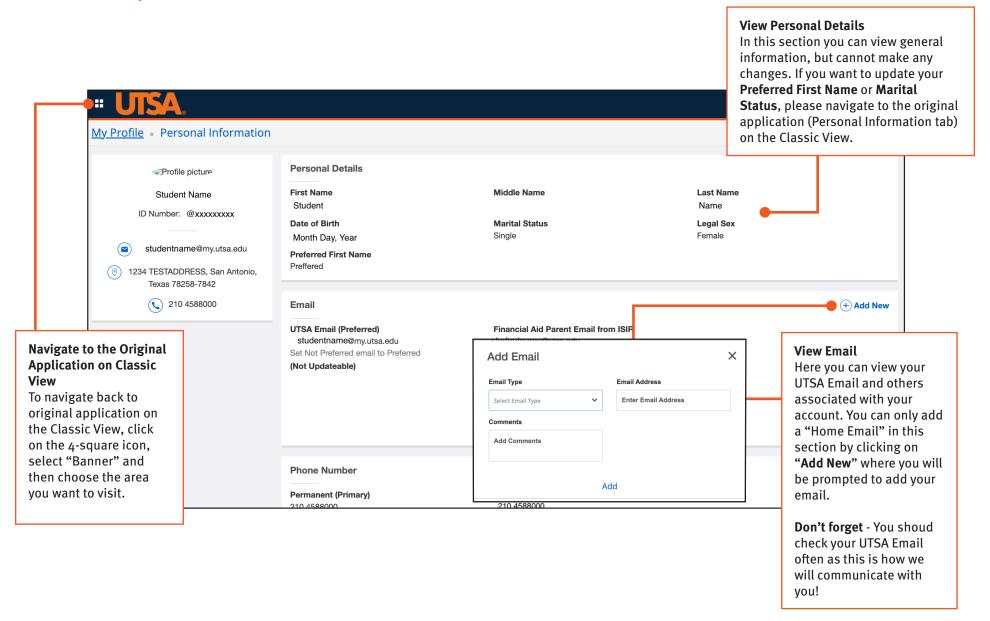

### **Personal Information**

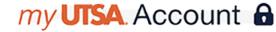

Get familiar with navigating the new Personal Information application

Personal Information Homescreen

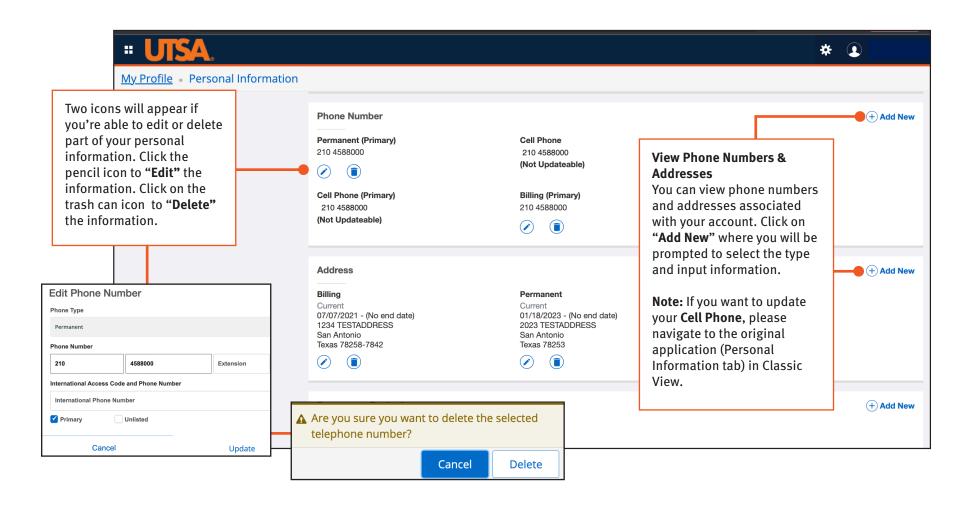

### my UTSA. Account 🔒

## Personal Information

Get familiar with navigating the new Personal Information application

Personal Information Homescreen

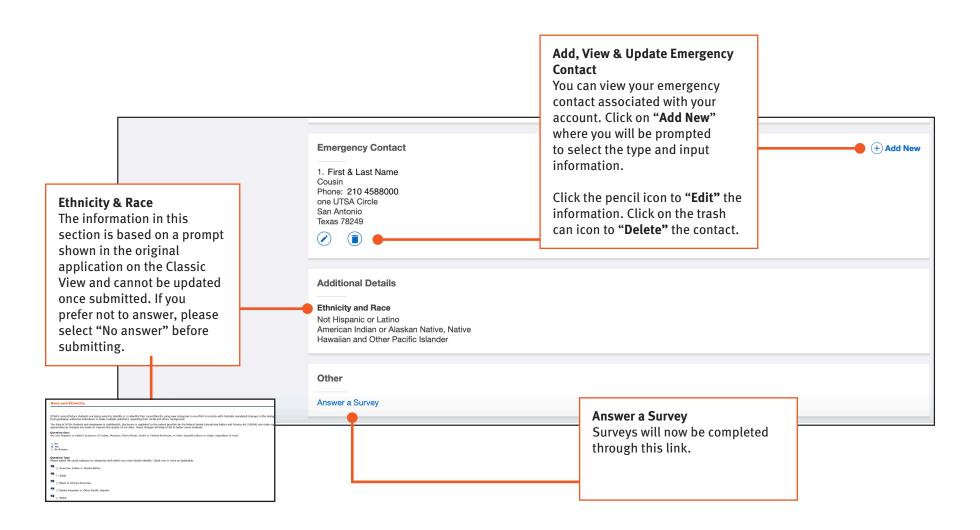